# **Scanband Version of Form 80-108-12-5 Adjustments & Contributions**

**1) Complete redesign for 2012. See bottom for form specific instructions. 2) Submit five (5) copies with variable data, one (1) copy blank for approval.**

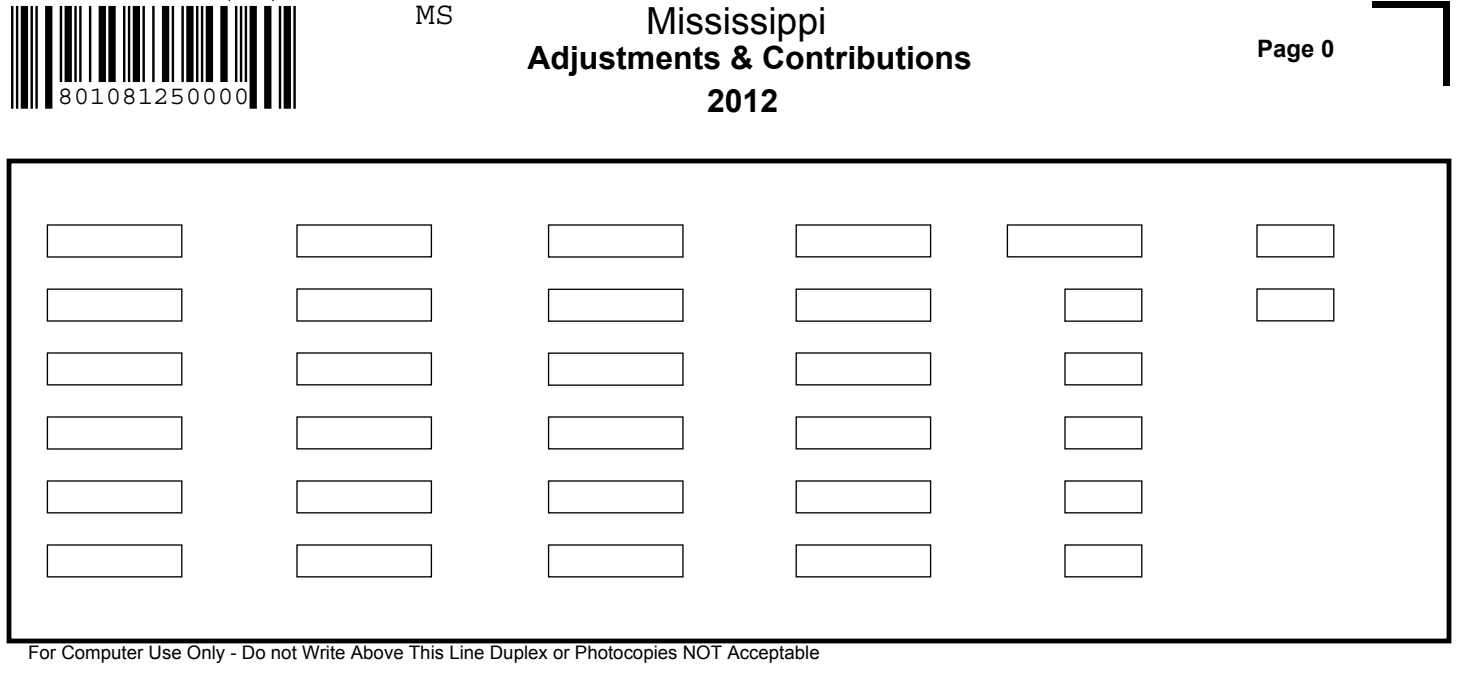

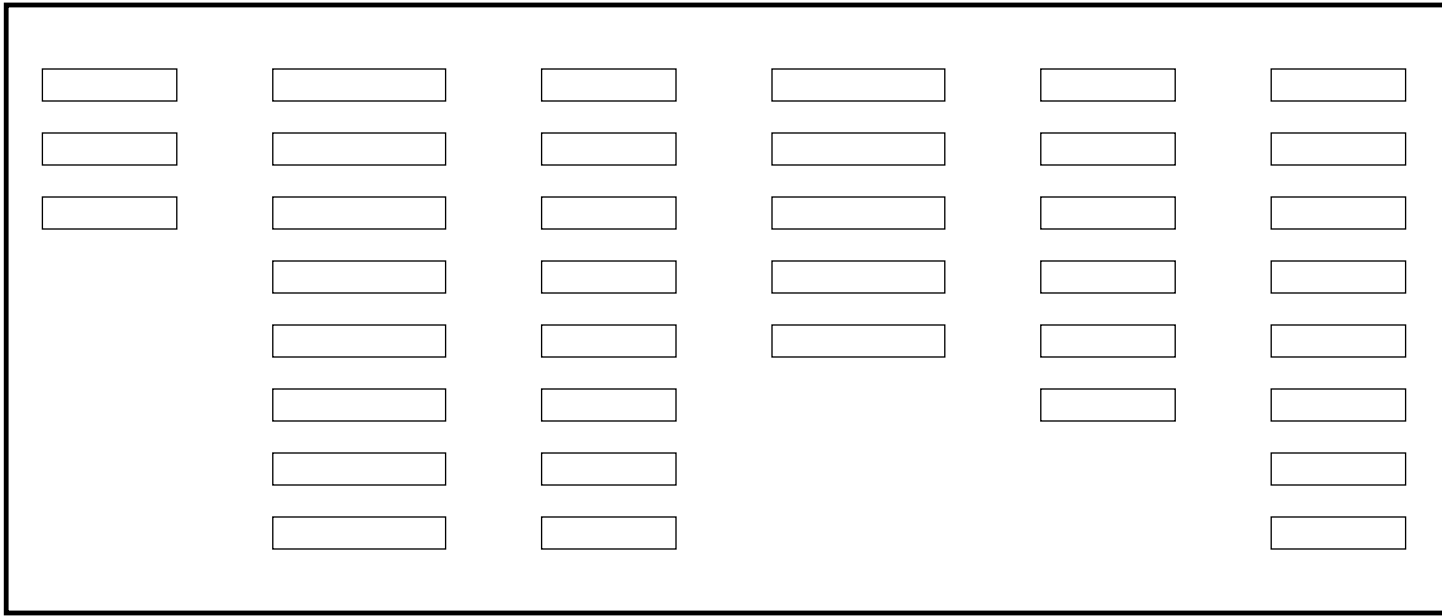

Form 80-108-12-5-0-000 Rev. (08/12)

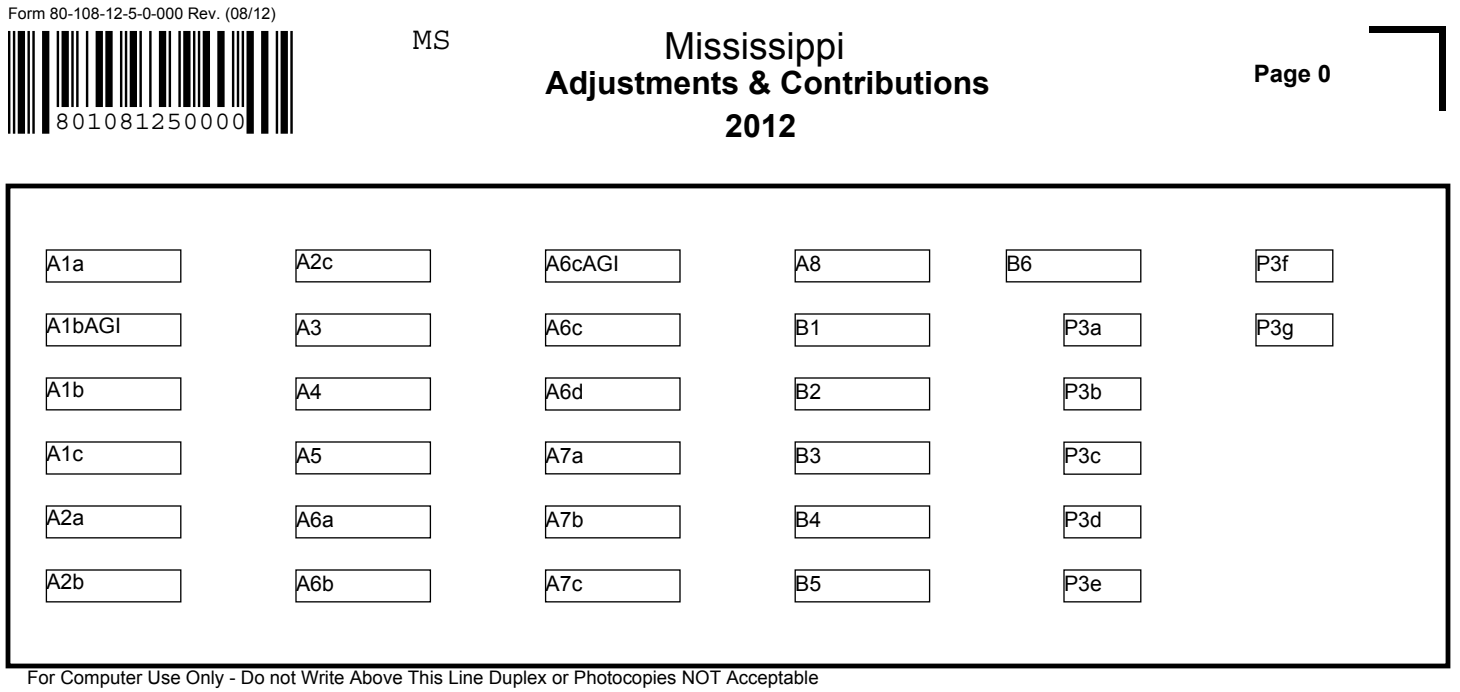

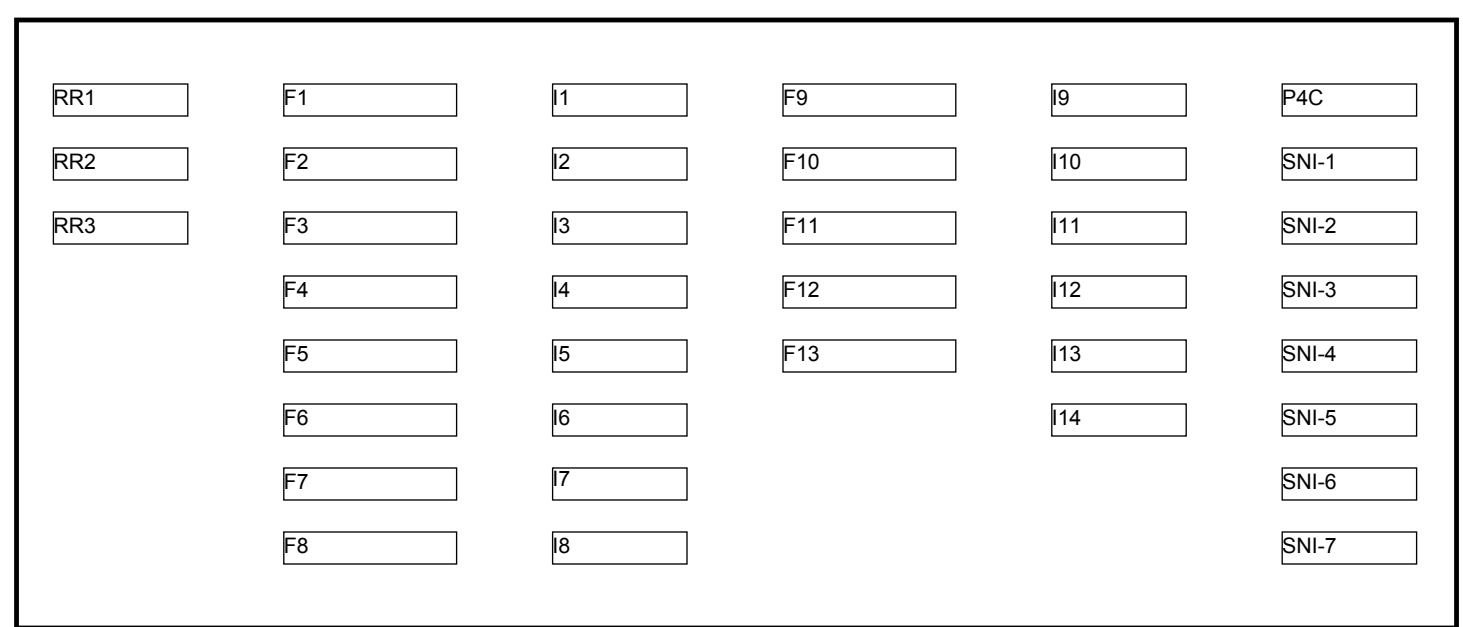

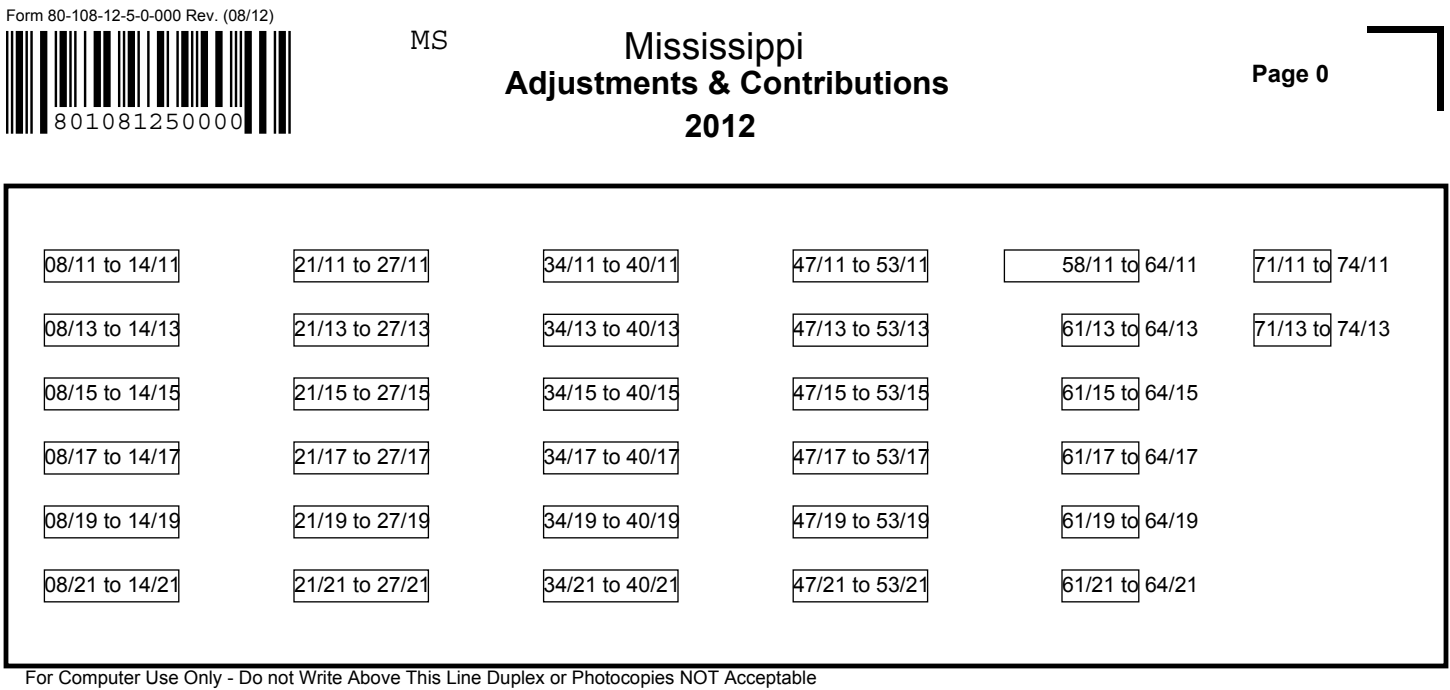

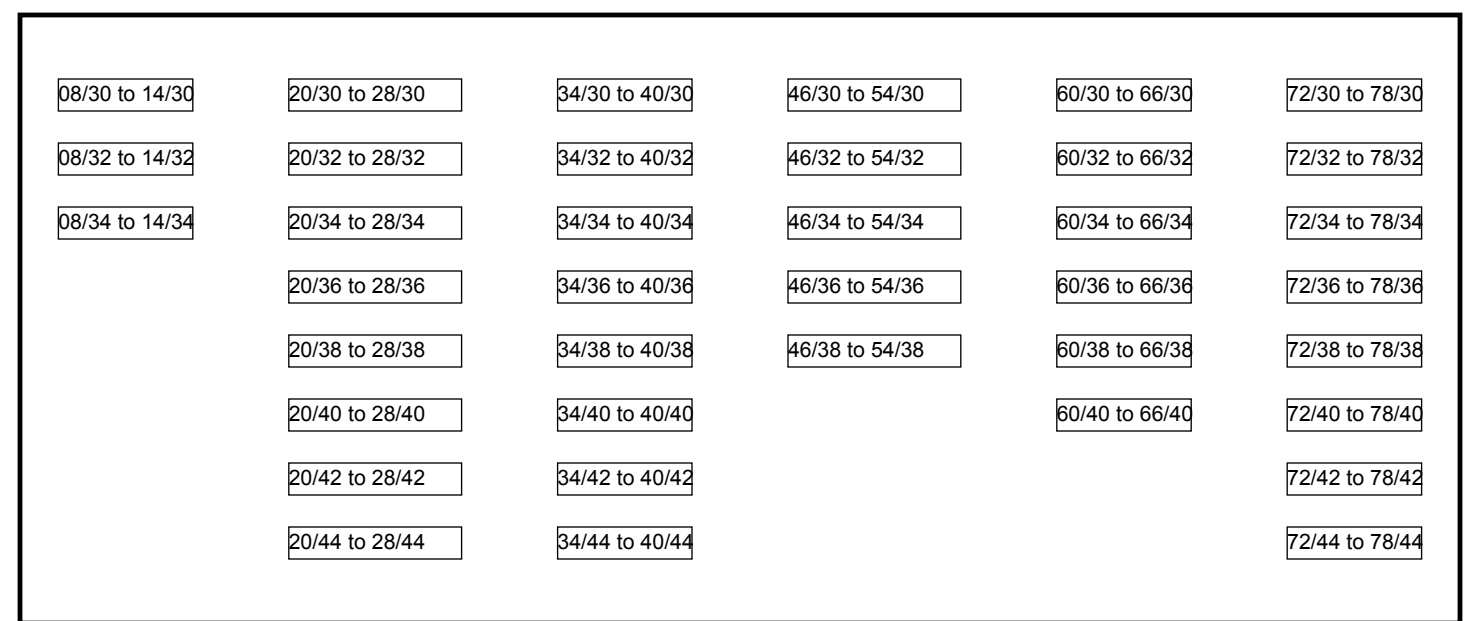

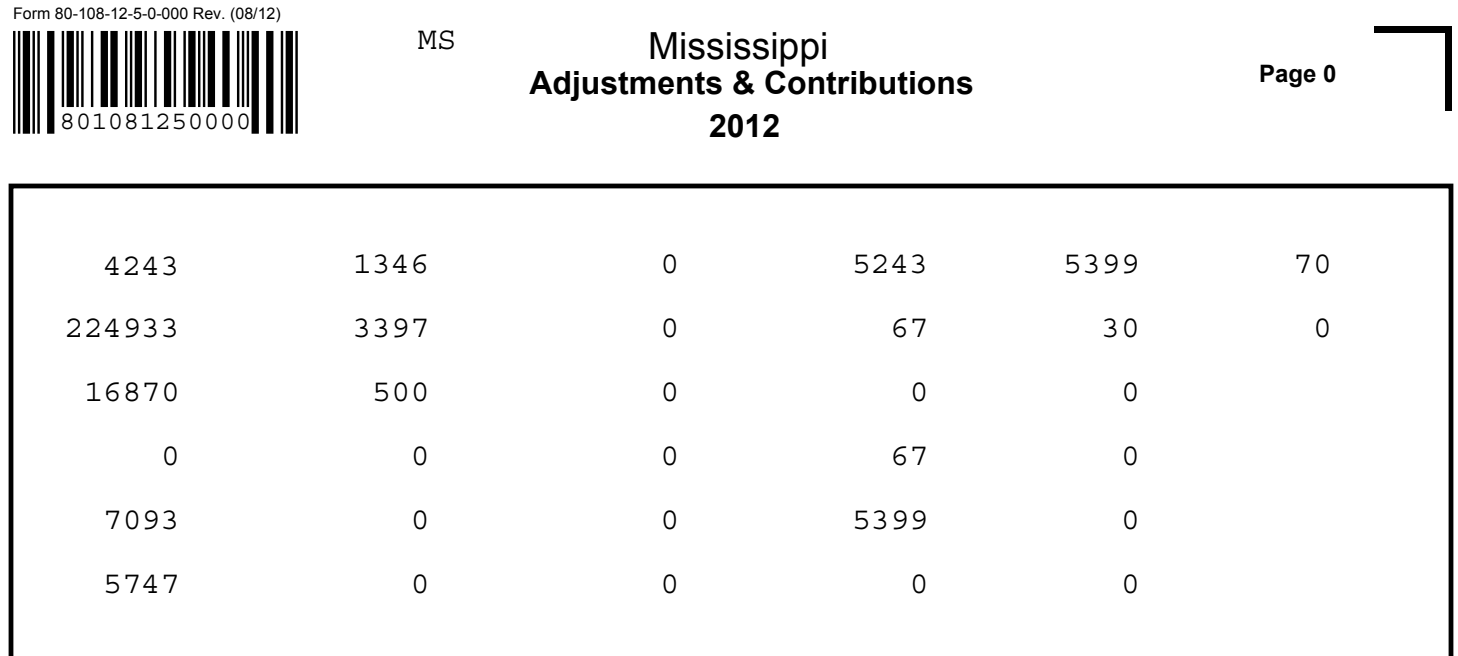

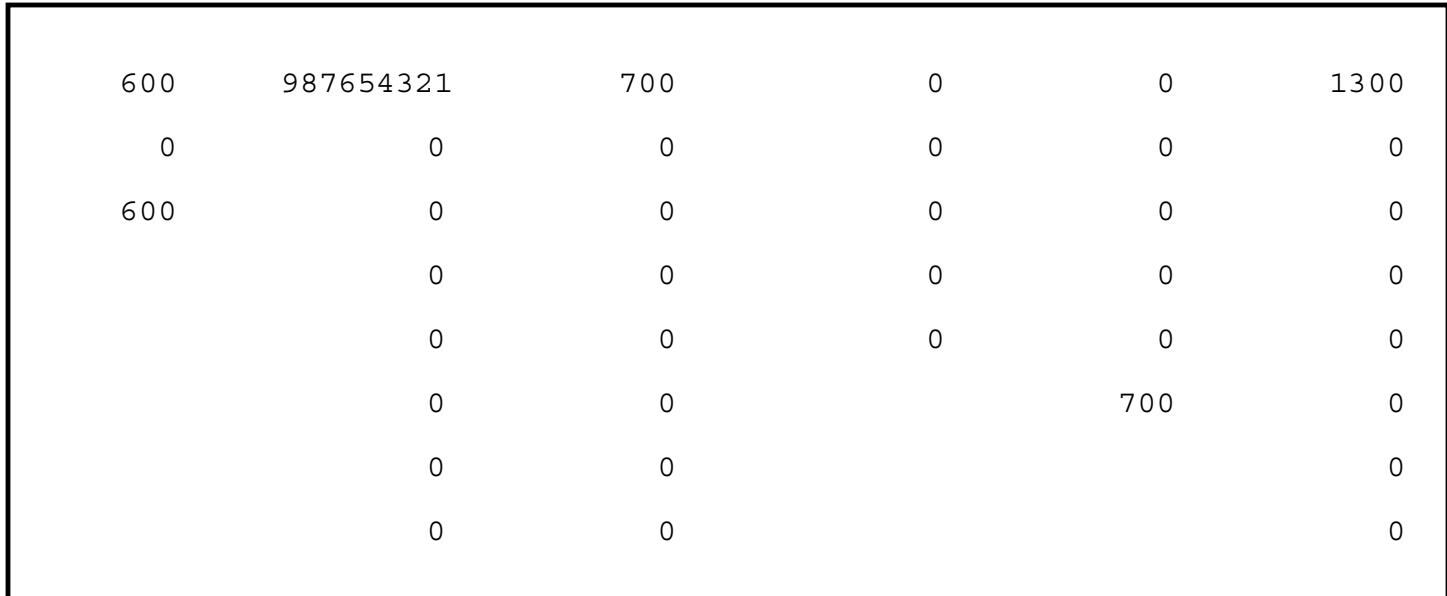

For Computer Use Only - Do not Write Above This Line Duplex or Photocopies NOT Acceptable

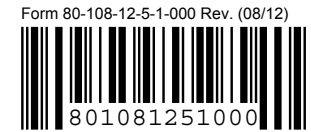

Mississippi **Adjustments & Contributions**

**Page 1**

**2012**

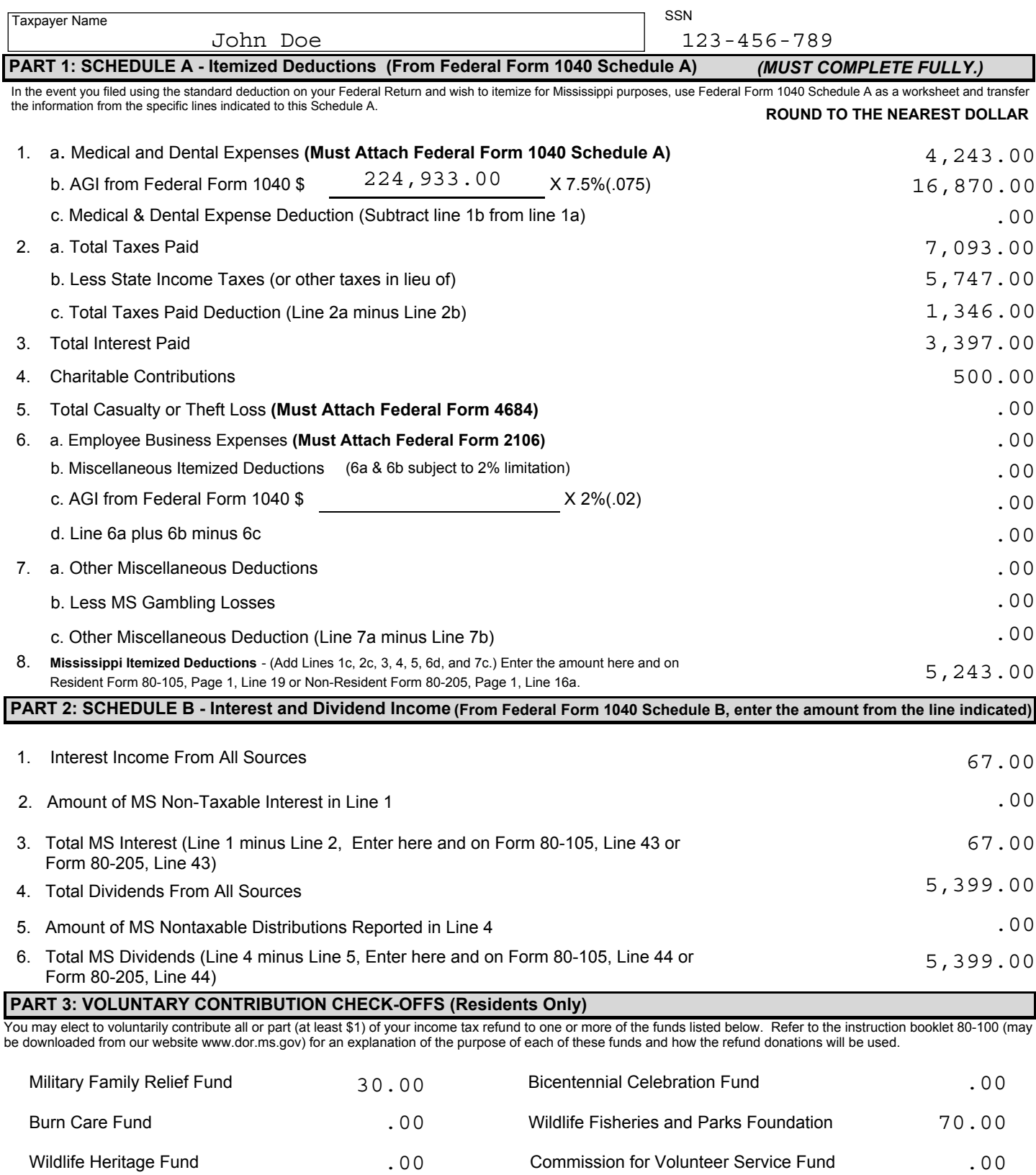

Enter Total of Check-Offs here and on Form 80-105, Page 1, Line 34 100.00

.00

Educational Trust Fund

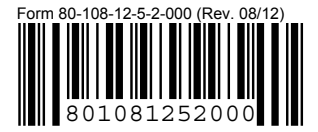

Mississippi **Page 2**

**Adjustments & Contributions**

**2012**

123-456-789

SSN

# **PART 4: INCOME (LOSS) FROM RENTS, ROYALTIES, PARTNERSHIPS, S CORPORATIONS, TRUSTS & ESTATES**

#### **A. INCOME (LOSS) FROM RENTAL REAL ESTATE AND ROYALTIES**

MS

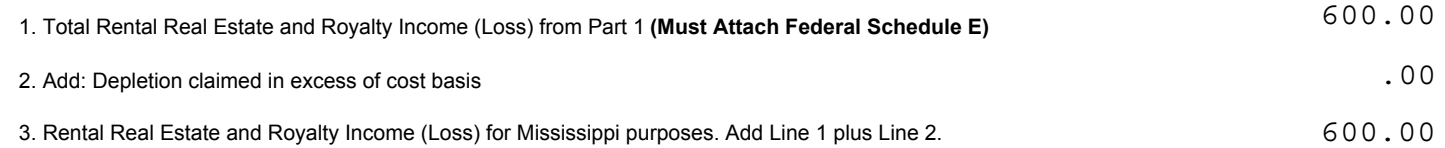

#### **B. INCOME (LOSS) FROM PARTNERSHIPS, S CORPORATIONS, ESTATES AND TRUSTS (Must Attach MS K-1 as applicable)**

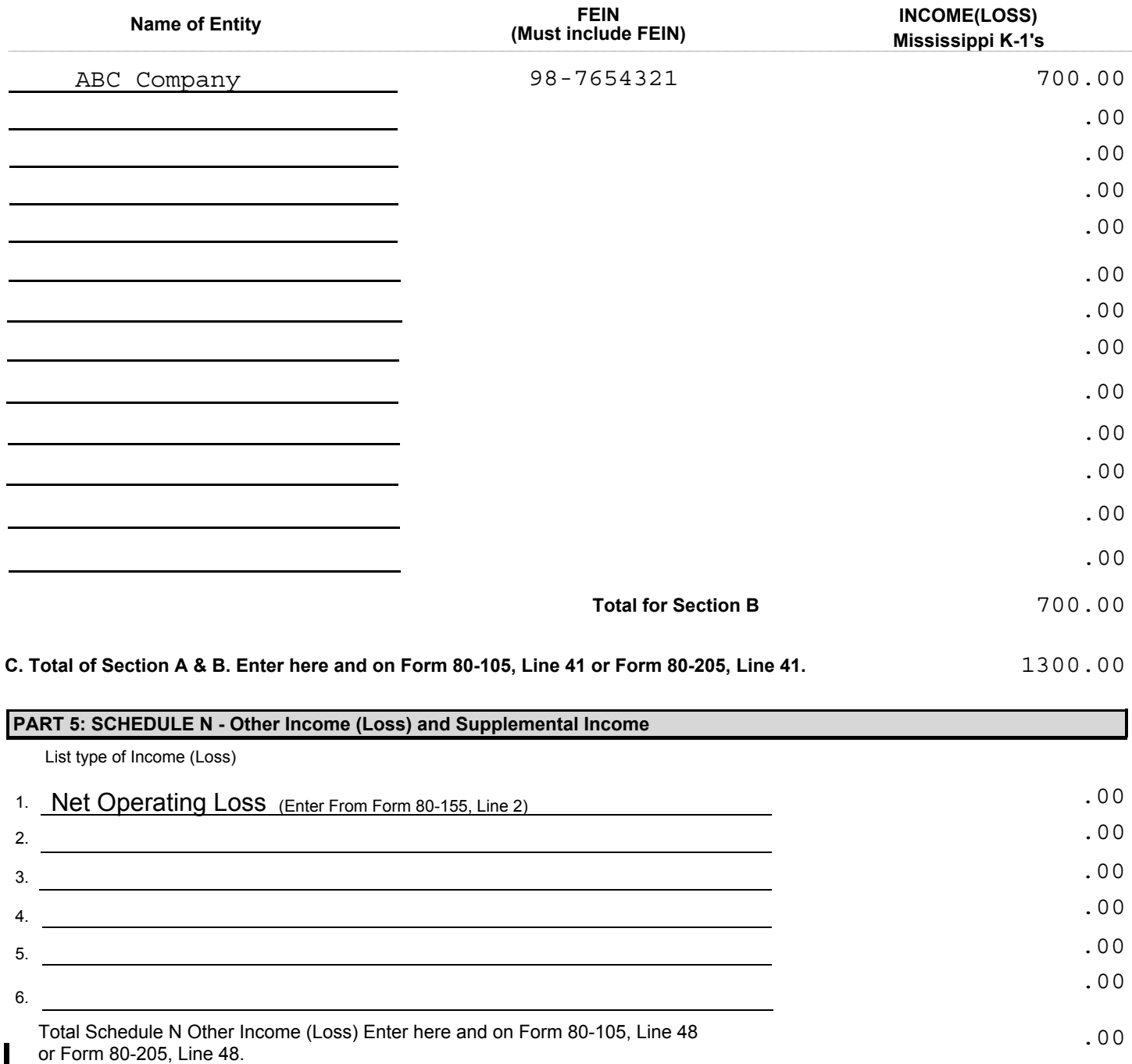

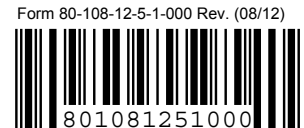

Mississippi **Adjustments & Contributions**

**2012**

**Page 1**

 $\overline{ }$  SSN

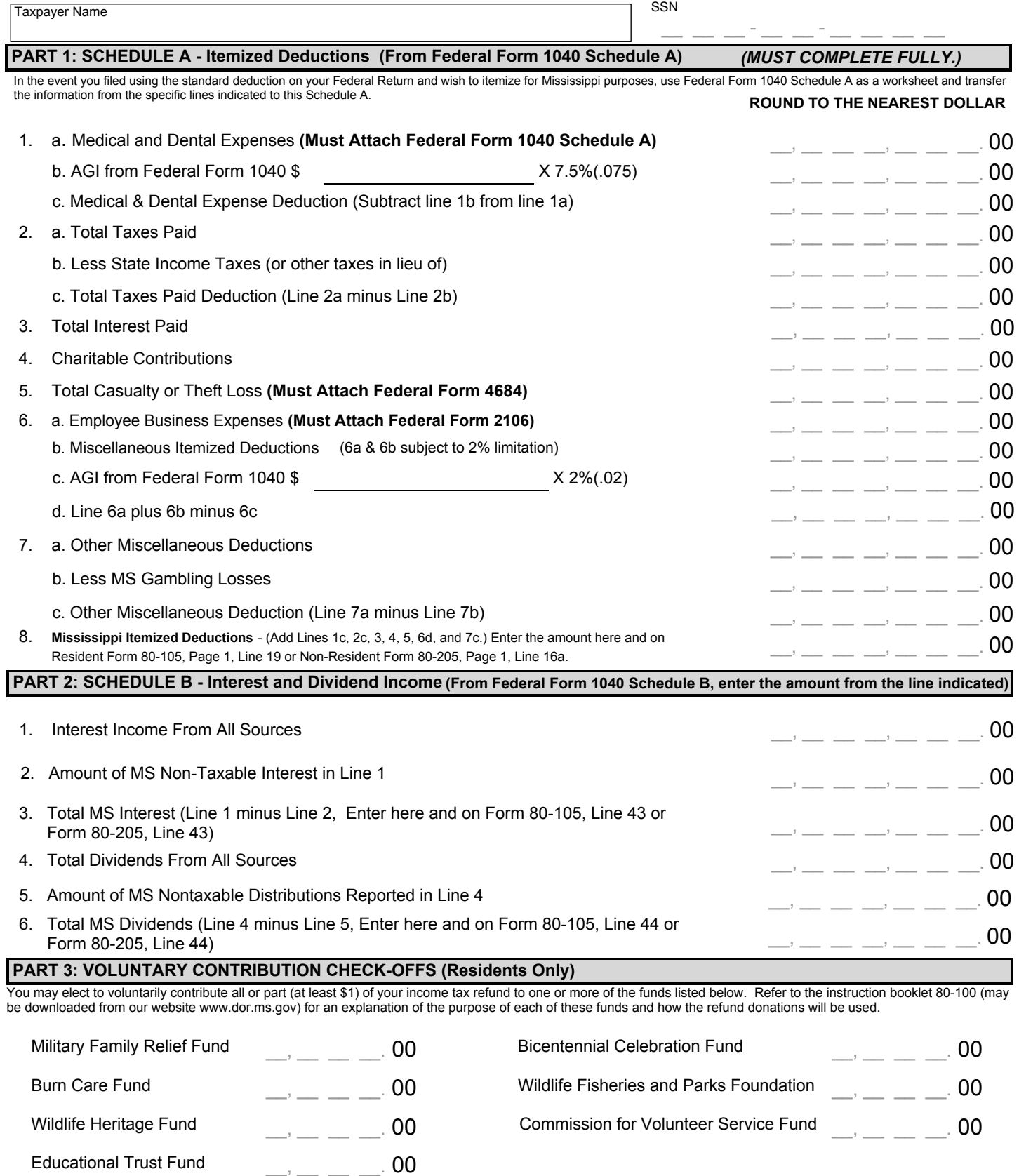

Enter Total of Check-Offs here and on Form 80-105, Page 1, Line 34  $\mu_{\rm max}=0$  and  $\mu_{\rm max}=0$ 

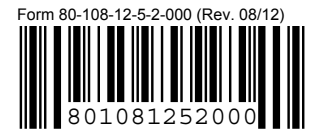

Mississippi **Page 2 Adjustments & Contributions**

**2012**

SSN

### **PART 4: INCOME (LOSS) FROM RENTS, ROYALTIES, PARTNERSHIPS, S CORPORATIONS, TRUSTS & ESTATES**

#### 3. Rental Real Estate and Royalty Income (Loss) for Mississippi purposes. Add Line 1 plus Line 2. 1. Total Rental Real Estate and Royalty Income (Loss) from Part 1 **(Must Attach Federal Schedule E)** 2. Add: Depletion claimed in excess of cost basis **A. INCOME (LOSS) FROM RENTAL REAL ESTATE AND ROYALTIES**  $\rightarrow$   $\_\,\_\,\_\,\_\,\_\,\_\,\_\,\_$  00  $\rightarrow$   $\_\,\_\,\_\,\_\,\_\,\_\,\_\,\_\,\_$ . 00  $\frac{1}{2}$   $\frac{1}{2}$   $\frac{1}{2}$   $\frac{1}{2}$   $\frac{1}{2}$   $\frac{00}{2}$

### **B. INCOME (LOSS) FROM PARTNERSHIPS, S CORPORATIONS, ESTATES AND TRUSTS (Must Attach MS K-1 as applicable)**

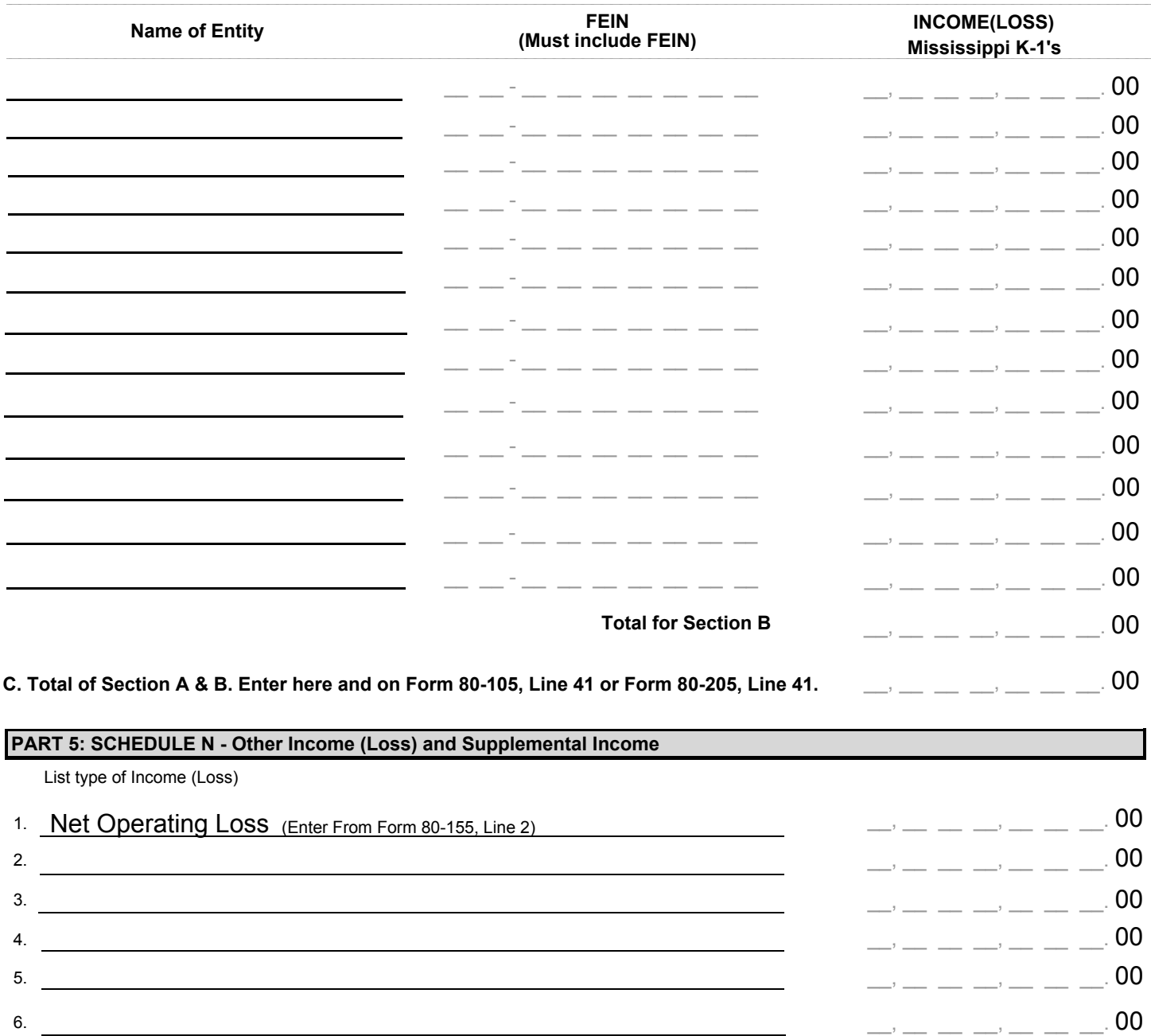

Total Schedule N Other Income (Loss) Enter here and on Form 80-105, Line 48 or Form 80-205, Line 48.

 $\mathcal{L} = \mathcal{L} \cdot \mathcal{L} \cdot \mathcal{L} \cdot \mathcal{L} \cdot \mathcal{L} \cdot \mathcal{L} \cdot \mathcal{L} \cdot \mathcal{L}$ 

 $\rightarrow$   $\_\,\_\,\_\,\_\,\_\,\_\,\_\,\_\,\_$  00

# **Key to Data Fields for Adjustments and Contributions scanband for 2012.**

The form number is 80-108. This form must be approved by the Mississippi Department of Revenue.

The following is the labeling and the description of the items to be included in the scanband of this form. The beginning and ending data positions are included in one of the templates for the form. The field length is included in this key for each data position. Grid positioning given is from the first grid space to the last grid space included in a datafield.(Example 22/9 to 29/9 is 8 grid spaces.) You should use this information to position the data on the returns. Do not use a grid overlay to determine the positions from a printed paper form. The field length specified assumes using a **Courier New 12 point** font, which is the required font. In the Scanband, the name and address fields should be left justified. **All other fields should be right justified. All fields in the scanband must be filled. If a field is blank in the scanband, your software should fill the field using a "0" (zero) for numeric fields and an "N" for alpha or alphanumeric fields, unless noted in the specific instructions below.** The money field in the scanband should not contain any commas, cents, decimals or other formatting information except for the negative signs (-) as a leading indicator for any negative amount. Example: The amount of negative \$123,456 would be listed as -123456 in the scanband.

The top left corner of the barcode is located at position x=6, y=4 on the 10/6 grid. "MS" to the left of the header must begin in grid space 27/4 and end in grid space 28/4 and be in a Courier New 12pt. The top right registration mark is located at the top right corner of grid box  $x=80$ ,  $y=4$ .

# **NOTE: All Fields below must be populated for deductions to be allowed.**

Page 1 Scanband:

The upper left corner of the Page 1 scanband must be located on the left and top edge of grid space  $x=6$ ,  $y=9$ . The lower left corner of the Page 1 scanband must be located on the left and bottom edge of grid space x=6, y=18. The upper right corner of the Page 1 scanband must be located on the right and top edge of grid space x=80, y=9. The lower right corner of the Page 1 scanband must be located on the right and bottom edge of grid space x=80, y=18.

### Field Name Description

- A1a A8 These are numeric fields. They are the Itemized Deductions from Federal Form 1040 These fields are 7 characters long.
- B1 B6 These are numeric fields. They are the Interest and Dividend Income from Federal Form 1040, Schedule B. These fields are 7 characters long.
- P3a P3g These are numeric fields. They are the Voluntary Contribution Check-offs available to Mississippi residents. These fields are 4 characters long.

Page 2 Scanband:

The upper left corner of the Page 2 scanband must be located on the left and bottom edge of grid space x=6, y=28. The lower left corner of the Page 2 scanband must be located on the left and bottom edge of grid space x=6, y=46. The upper right corner of the Page 2 scanband must be located on the right and top edge of grid space x=80, y=28. The lower right corner of the Page 2 scanband must be located on the right and bottom edge of grid space x=80, y=46.

Field Name Description

- RR1 RR3 These are numeric fields and are money fields. These are the income (loss) amount, adjustment for excess delpletion and the net total income or loss From rental real estate and royalty activities. These fields are 7 characters long.
- F1 F13 These are numeric fields. These are the FEINs of the entities in Section B of Part 4. These fields are 9 characters long. For each INCOME (LOSS) entry, a FEIN must be entered.
- I1 I14 These are the income or loss amounts from the Partnerships, S Corporations, Estates and Trusts in Part B: Income or Loss From Partnerships, S Corporations, Estates and Trusts. These are numeric fields that are money fields. They are 7 characters long. I14 is the total of fields I1 - I13.
- P4C This is a numeric/money field. This is the total of lines RR3 & I14 & and represents the total income or loss from Part 4 and is 7 characters long
- SNI-1 SNI-7 These are numeric fields and money fields. These are the separate Schedule N adjustments. For each item of income (loss) or adjustment a separate entry is made. These fields are 7 characters long. For each entry, a description **MUST** be entered into the body of the form. SNI-7 is the total of fields SNI-1 through SNI-6.